**X-552-72-119 PREPRINT** 65968

# **EXTENDED PRECISION** SOFTWARE PACKAGES

 $(NASA-TM-X-65968)$ SOFTWARE PACKAGES Feb. 1972  $36p$ 

EXTENDED PRECISION E.J. Phillips (NASA) CSCL 09B

N72-29164

Unclas G3/08 37444

FEBRUARY 1972

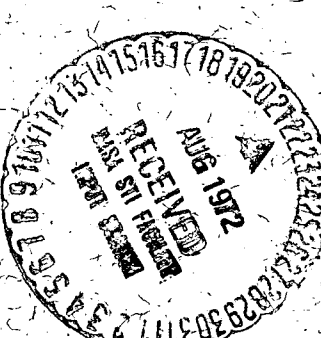

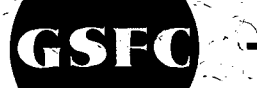

## **GODDARD SPACE FLIGHT CEN** GREENBELT, MARYLAND

Reproduced by NATIONAL TECHNICAL INFORMATION SERVICE

## EXTENDED PRECISION SOFTWARE PACKAGES

 $\mathcal{L}_{\mathcal{A}}$ 

l,

 $\mathbf{r}$ 

## E. J. Phillips

## Computing and Software, Inc. Data Systems Division

February 1972

 $\sim$   $\sim$ 

## GODDARD SPACE FLIGHT CENTER Greenbelt, Maryland

## **CONTENTS**

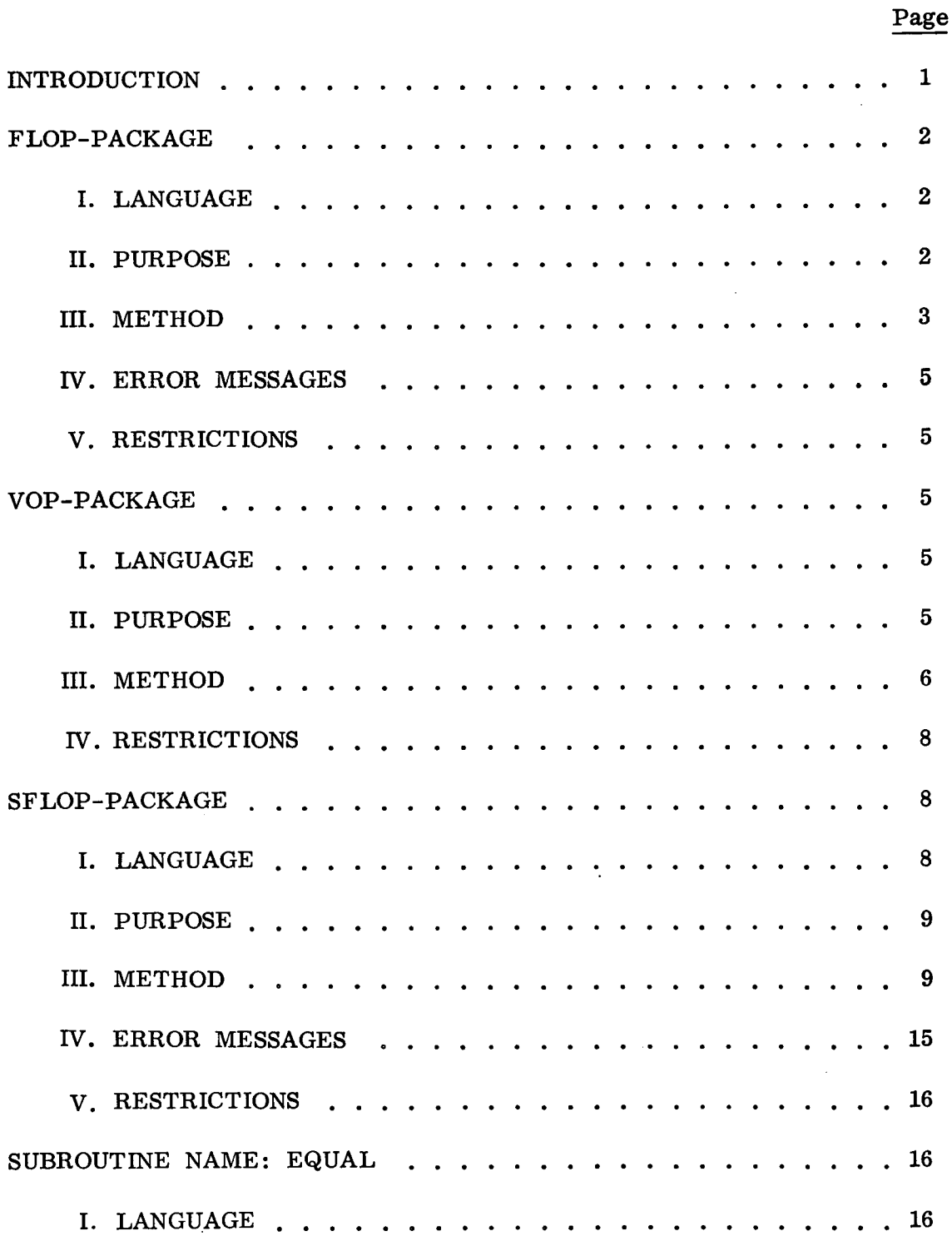

PRECEDING PAGE BLANK

 $\ddot{\phantom{a}}$ 

 $\mathcal{L}_{\mathcal{L}}$ 

 $\sim$ 

## CONTENTS (continued)

 $\ddot{\phantom{a}}$ 

 $\langle \rangle$ 

 $\sim$ 

 $\hat{\mathcal{A}}$ 

 $\frac{1}{2} \frac{1}{2} \left( \frac{1}{2} \right)^2$  ,  $\frac{1}{2} \left( \frac{1}{2} \right)^2$ 

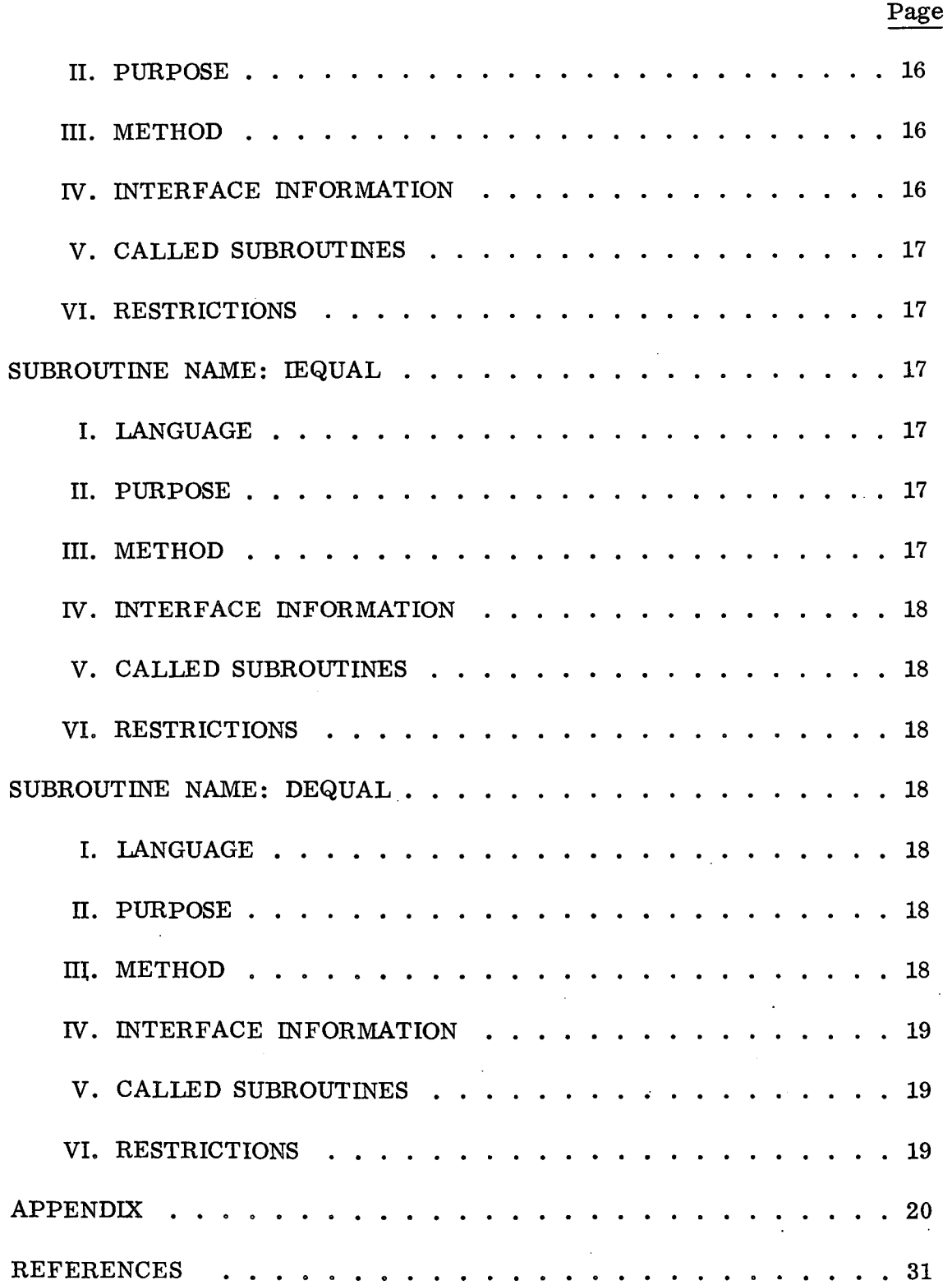

 $\sim 10^7$ 

 $\mathcal{L}_{\mathrm{eff}}$ 

## ACKNOWLEDGEMENT

The author wishes to acknowledge the contribution of the basic software by Mr. Thomas Kreifelts of the Mathematics and Data Processing Institute, Bonn, Germany and his help in implementing it on the IBM 360 system.

v

#### EXTENDED PRECISION SOFTWARE PACKAGES

#### INTRODUCTION

This document contains a description of three Extended Precision Packages along with three small conversion subroutines which can be used in conjunction with the Extended Precision Packages. The Extended Precision Packages were .given to Goddard Space Flight Center py Mr. Thomas Kreifelts, Gesellschaft für Mathematik und Datenverarbeitung MBH Bonn, Germany, under an exchange agreement with Dr. C. E. Velez, Code 552 GSFC. The conversion programs were written by Dr. Paul Beaudet, Computer Science Corporation.

Modifications were made to the Extended Precision Packages along with benchmark tests under varying conditions by Computing and Software, Inc., personnel. These Extended Precision Packages are available in the GSFC library.

These Extended Precision Packages are software packages and make no use of Extended Precision Hardware. They are written in FORTRAN IV and they will run under 360/0S.

The three Extended Precision Packages are:

1. FLOP-PACKAGE – Normalized floating point arithmetic with symmetric rounding and arbitrary mantissa lengths. .

2. VOP-PACKAGE - Unnormalized floating-point arithmetic with symmetric rounding and arbitrary mantissa lengths.

3. SFLOP-PACKAGE - Normalized floating-point interval arithmetic with appropriate rounding.

(Reference Moore for complete description of Interval Arithmetic.)<sup>(1)</sup>

The purpose of an Extended Precision Package is to enable the user to use and manipulate numbers with large decimal places as well as those with small decimal places where precision beyond double precision is required; i.e., Pi  $(\pi)$  calculated to 96 decimal places can be used in all three packages.  $\pi$  = 3.14159, 26535, 89793, 23846, 2643, 38327, 95028, 84197, 16939, 93751,  $05820, 97494, 45923, 07816, 40628, 62089, 98628, 03482, 53421, 170.$ <sup>(2)</sup>

Extended Precision numbers give more accurate results than double precision numbers because of the magnitude of the numbers.

The magnitude of the standard 64 bit (double precision) number is 0 or  $16-^{65}$ (approximately  $10^{-78}$ ) through  $16^{-63}$  (approximately  $10^{-75}$ ). (3) The precision of a double precision number is 14 hexadecimal digits (approximately 16.8 decimal digits) .

The magnitude of a 32 bit fixed point number (integer constant) is 214748 3647 (i.e.,  $2^{31}$ -1).

The magnitude for an extended precision variable  $10^{-65536}$  to  $10^{65563}$ . The precision for an extended precision number is:

> FLOP-PACKAGE - Infinite decimal digits VOP-PACKAGE 96 decimal digits  $SFIOP-PACKAGE - 97$  decimal digits

(In all three packages the decimal exponent cannot exceed 65536 in absolute value. )

The three conversion subroutines used with these packages are:

1. EQUAL - Converts a double precision variable into an extended precision variable array.

2. IEQUAL - Converts an integer into an extended precision variable array.

3. DEQUAL - Converts an extended precision variable array into a double precision word.

A detailed description of the three packages and the conversion suhroutine follows.

## FLOP-PACKAGE

#### I. LANGUAGE:

Fortran IV Level G or Level H

#### II. PURPOSE:

The objective is to perform arithmetic operations with precision numbers using normalized-floating-point arithmetic with symmetric rounding and arbitrary mantissa lengths.

#### In. METHOD:

A. FLOP - numbers are represented by one dimensional arrays of short (16 bits) integers.

$$
A \triangleq IA (L + 3)
$$

where L is the mantissa length of A. The representation is such that the following equation holds

$$
A = IA(1) \cdot 10^{IA(3)} \cdot \sum_{j=4}^{IA(2)} IA(j) \cdot 10^{3-j}
$$

 $IA(1) = sign(A), +1$  positive,  $-1$  negative

 $IA(2) = L + 3$ 

 $IA(3) = decimal$  exponent of A (positive or negative)

 $IA(4) - IA(L + 3) =$ mantissa of A

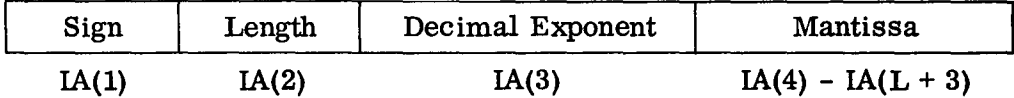

#### EXAMPLE:

3.141592653589793 in extended precision form is

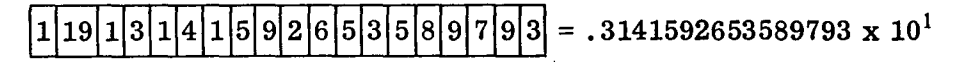

-65535.15778895432 is represented as

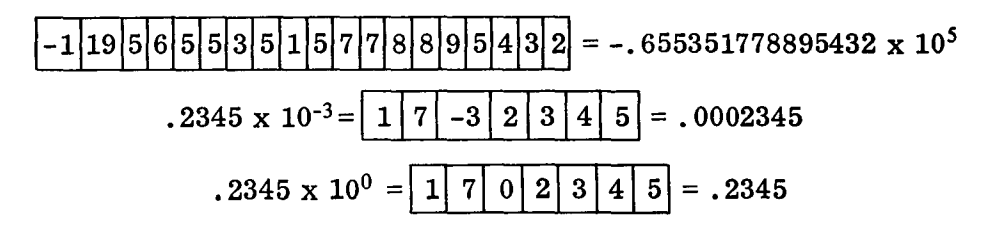

FLOP uses an unlabelled common of length INTEGER (2L - 1) where  $L$ is the maximum mantissa length.

FLOP uses normalized floating point arithmetic. The representation of a non-zero number is normalized if the first (high order) hexadecimal

digit of its mantissa (fraction) is not zero. The process of normalization consists of shifting the mantissa (fraction) left until the high order hexadecimal digit is nonzero and reducing the characteristic by the number of hexadecimal digits shifted.

FLOP uses what is termed post normalization. That is to say the input values may or may not be normalized but after the arithmetic operations are performed, normalization will occur. If normalization is needed, after shifting the mantissa left to obtain a nonzero digit in the high order byte, the right is padded with zeros to maintain the mantissa length.

A zero fraction (mantissa) can not be normalized. The arithmetic operations performed in the FLOP package are addition, subtraction, multiplication and division.

- . B. Interface Information
	- 1. Subroutines which are available for the user: FLADD, FLSUB, FLMUL, FLDIV, FLOUT, FUMSP
	- 2. Internal subprograms not to be called by the user: FCHECK (subroutine) IFDIA, IFLADI

Calling Sequence:

IA, IB and IC are FLOP numbers where IA and IB are inputs, IC is output.

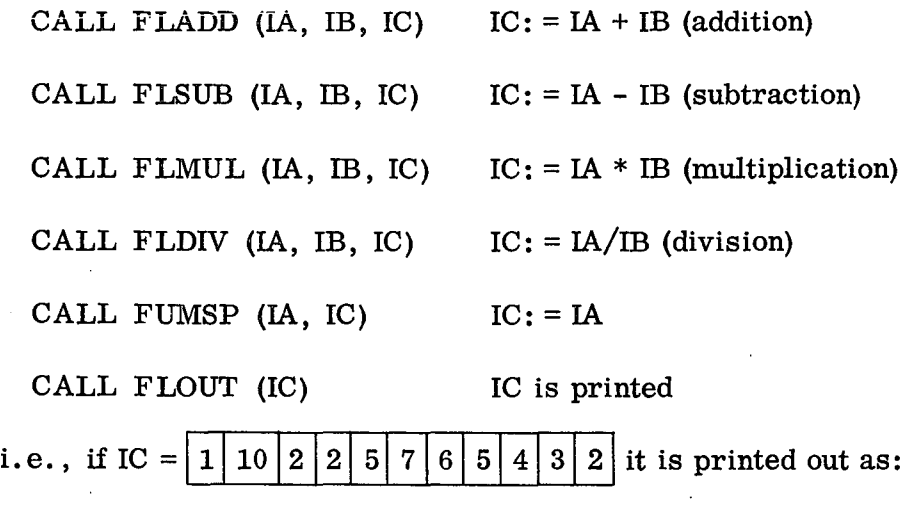

(E.2) .25765432

$$
\mathbf{4}^-
$$

C. Mathematics Used in FLOP Package

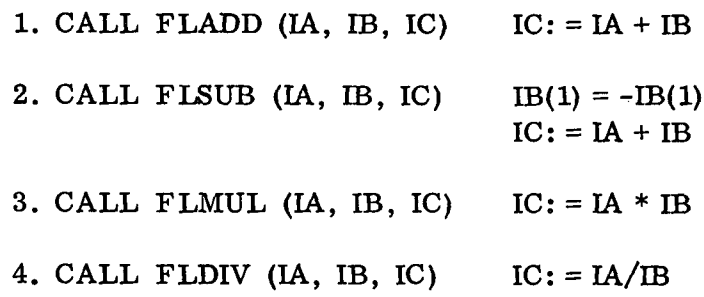

IV. ERROR MESSAGES:

"UNEQUAL LENGTHS" - The mantissa lengths of two operands are not equal. They are made equal by assigning the length of the shortest mantissa to that of the largest mantissa length. Operation continue.

"ZERO DIVISOR" - Divisor is zero. No division takes place. Program continues.

#### V. RESTRICTIONS

1. Any combination of subroutine arguments may be identical with the exception of CALL FISUB (IX, IX, IZ). This results in IZ: =  $-2 * IX$ .

2. There is no check for underflow or overflow. If a decimal exponent exceeds 65536 in absolute value during computations, results may be in error.

See Appendix for examples of test cases and further restrictions.

#### VOP-PACKAGE

#### 1. LANGUAGE:

Fortran IV Level G and Level H

II. PURPOSE:

 $\frac{1}{2}$  .

The purpose of the VOP-Package is to perform arithmetic operations on extended precision numbers using unnormalized floating-point arithmetic.

#### III. METHOD:

A. VOP numbers are represented by one dimensional arrays of short (16 bits) integers.

$$
A \triangleq IA (L + 3)
$$

where L is the mantissa (fraction) length of A. The representation is such that the following equation holds

$$
A = IA(1) \cdot 10^{IA(3)} \cdot \sum_{j=4}^{IA(2)} IA(j) \cdot 10^{3-j}
$$

 $IA(1) = sign(A), +1 = positive, -1 = negative$ 

 $IA(2) = L + 3$  (mantissa length plus 3; add 1 for sign field, 1 for length field, and 1 for decimal exponent field  $=$  3)

 $IA(3) = decimal$  exponent of A

 $IA(4) - IA(L + 3) =$ mantissa of A.

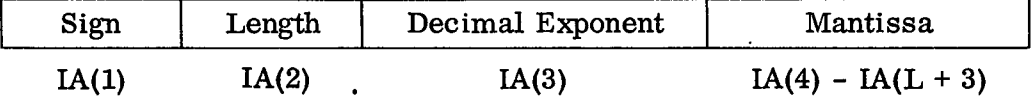

The arithmetic operations performed are addition, subtraction, multiplication, division, inversion.

#### B. Interface Information

Subroutines used in VOP-Package are: VADD, VSUB, VMULT, VDIV, VINV, VIMAL, VQTI, VUMSP, VLOUT, VCHECK, lYDIA, VNORM, VASUM

Calling Sequence:

IA, IB and IC are VOP numbers where IA and IB are inputs, IC is output.

CALL VADD (IA, IB, IC)  $IC: = IA + IB$  (addition) CALL VSUB  $(IA, IB, IC)$  IC: = IA - IB (subtraction) Caution: VSUB (IA, IA, IC) doesn't give zero  $(\emptyset)$  since it uses the subroutine VADD it gives -2 \*IA.

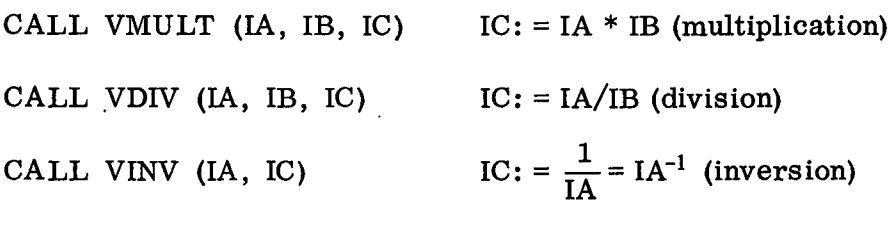

(Done by an iterative procedure)

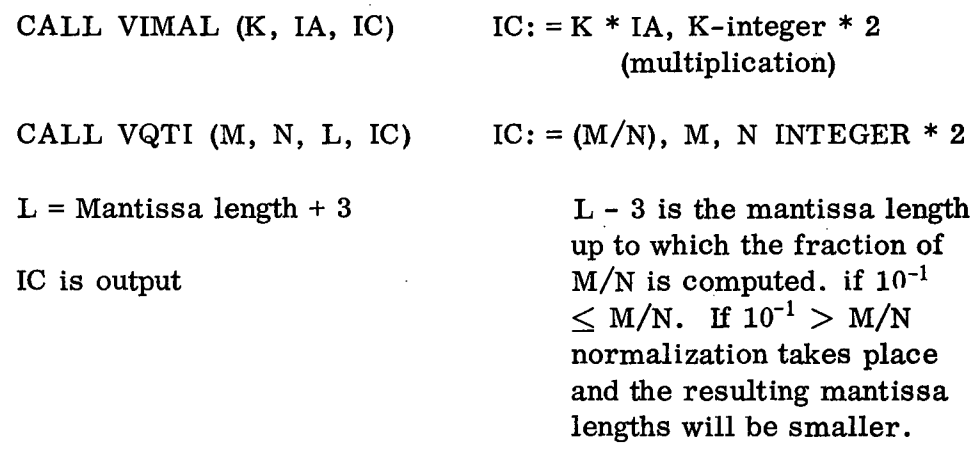

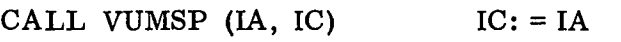

CALL VLOUT (IC) IC is printed

i.e., 100.000 equals (E.3) .100000

C. Mathematics Used in VOP-Package

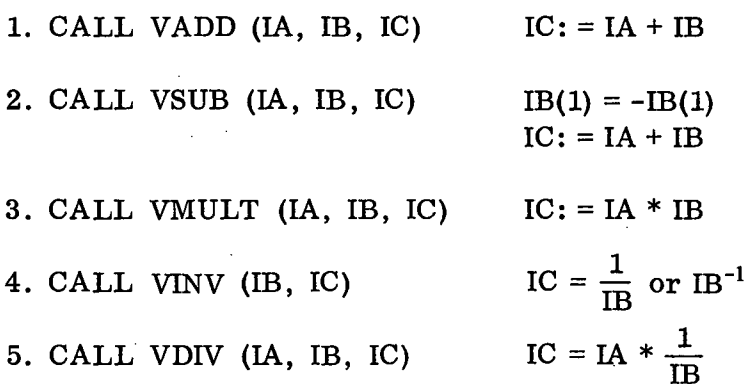

6. CALL VQTI (M, N, L, IC) IC = *MIN*

7. CALL VIMAL (K, lA, IC)  $IC = K * IA$ 

IV. RESTRICTIONS

1. Maximum mantissa length is 96.

2. Storage reservation for VOP numbers should be at least one short integer bigger than actually needed.

i. e., for computations with 10-digit-mantissa, the dimensions for VOP numbers should be at least:

INTEGER \* <sup>2</sup> IA(14), IB(14)

3. The subroutine arguments should be different (otherwise incorrect results may occur).

4. There is no check for underflow or overflow. If a decimal exponent exceeds 65536 in absolute value during computations, results may be in error.

5. If an extended precision number is of the form. 003 or .0055 where the fractional portion of the number is zero when trying to divide, an interrupt will occur because of the zero fraction portion. Therefore avoid the use of zero fractions.

> i.e., instead of  $\boxed{1}$  6 0 0 0 5 = .005 use  $\boxed{1\,6\,$  -2  $\boxed{5}$   $\boxed{00}$  = .005 = .5 x 10<sup>-2</sup>

See Appendix for examples of test cases and further restrictions.

#### SFLOP-PACKAGE

1. LANGUAGE:

Fortran IV Level G or Level H

II. PURPOSE:

The SFLOP Package is used to perform arithmetic operations on extended precision numbers using normalized floating point interval arithmetic with symmetric rounding and arbitrary mantissa lengths.

#### III. METHOD:

A. SFLOP numbers are represented by one dimensional arrays of short (16 bits) integers.

$$
A = (A, A) = IA(2L + 5)
$$

where L is the mantissa length of  $A$  and  $A$ .

In Detail:

 $IA(1) = sign (\underline{A}); \pm 1$  (+1 positive, -1 negative)

 $IA(2) = sign (A<sub>j</sub>)$ ; ±1 (+1 positive, -1 negative)

IA(3) = L + 3 mantissa length of each  $[A, A]$  + 3

 $IA(4) = decimal$  exponent of  $A$ 

 $IA(5) = decimal exponent of A$ 

IA(6) - IA(L + 5) = mantissa of  $\Delta$ 

 $IA(L + 6) - IA(2L + 5) =$ mantissa of A

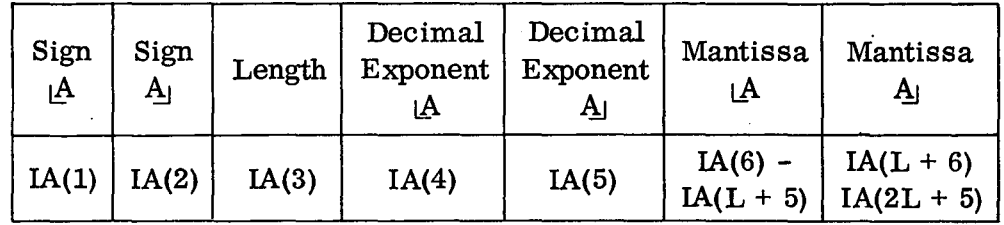

Example:  $(317.45, -405.50)$  is represented by:

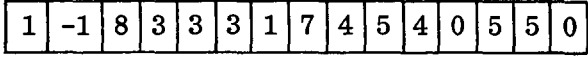

SFLOP uses an unlabeled common of length 600.

SFLOP numbers work on the same order as complex numbers where the real and imaginary parts of a complex number have to occupy the same amount of storage space so does the left and right mantissas of a SFLOP number. The left mantissa of a SFLOP number say  $|IA$  would be equivalent to the real part of a complex constant; the right mantissa  $IA<sub>1</sub>$ would be equivalent to the imaginary portion of the complex constant.

B. Interface Information

Operations with interval numbers are accomplished by the following subroutines: IA, IB, IC are SFLOP numbers. IA and IB are inputs, IC is output.

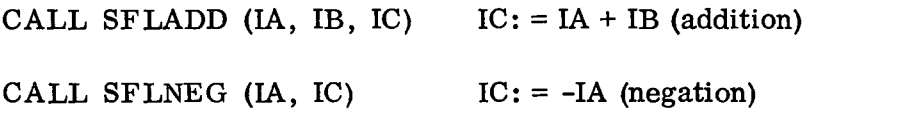

(Negates IA but also interchanges left and right mantissas)

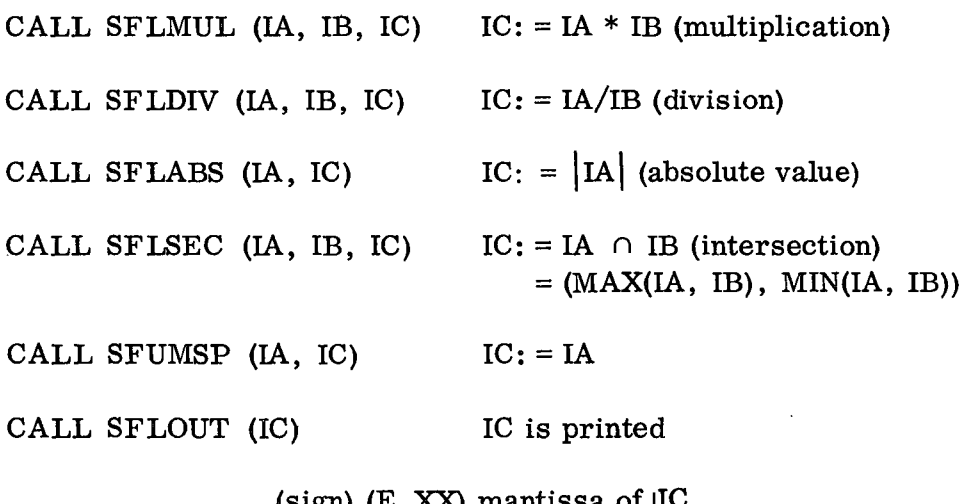

(sign)  $(E. XX)$  mantissa of  $\underline{I}U$ (sign)  $(E$ . XX) mantissa of IQ

With the subroutine SUMSP one can convert the upper or lower bound of a SFLOP - interval number into a FLOP - format number and vice versa.

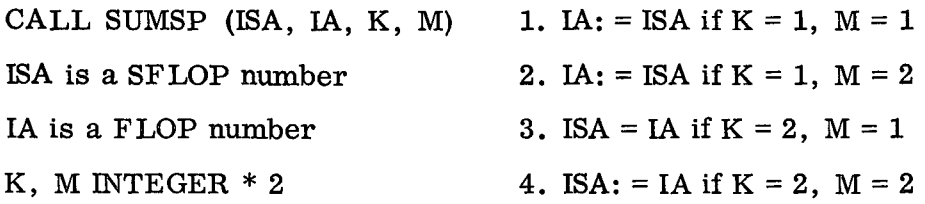

In case 1 the upper bound of a SFLOP number is converted to a FLOP number.

In case 2 the lower bound of a SFLOP number is converted to a FLOP number.

In case 3 a FLOP number is converted to the upper bound of a SFLOP number.

In case 4 a FLOP number is converted to the lower bound of a SFLOP number..

When calling the various subroutines all parameters passed must be short integers.

Example: CALL SUMSP(IA, IC, 1, 1) would produce an incorrect answer and possibly an imprecise intercept because SUMSP is expecting short (16 bits) integers and 1 is considered by default to be long (32 bits). Therefore one should use something of the following form:

> $L1 = 1$  $L2 = 2$

CALL SUMSP(IA, IC, L1, L2) where IA is a SFLOP number, IC is a FLOP number.

The below subprograms are for internal use only.

- SADD Called by SFLADD to perform addition
- SMUL Called by SFLMUL to perform multiplication
- SDIV Called by SFLDIV to perform division
- SCHECK Called by SADD, SMUL, SDrv
- SNULL Called by SADD, SMUL (Return a value of 1 if mantissa zero, 2 if mantissa nonzero)
- SVUMSP Called by SADD (Assigns a FLOP or VOP number into an output array)
- ISFDIA Called by SMUL (performs actual multiplication)

ISFLAD - Called by SDrv (performs actual division)

#### C. Mathematics Used in SFLOP Package

- 1. CALL SFLADD (IA, IB, IC)
	- (1a) If high order byte of left mantissa ( $|IA| < 0$  then  $|IC = |IB|$

If high order byte of left mantissa ( $|IA| > 0$  and high order byte of left mantissa  $\text{LB} \leq 0$  then  $\text{IC} = \text{IA}$ 

- (2a) If high order byte of right mantissa  $(I_A) \leq 0$  then  $IC_I = IB_I$ If high order byte of right mantissa  $(I_A<sub>1</sub>) > 0$  and high order byte of right mantissa (IBJ)  $\leq 0$  then IC<sub>1</sub> = IA<sub>1</sub>
- $(3a)$  If not  $(1a)$  or  $(2a)$  then

 $|IC = |IA + |IB$  $IC_1 = IA_1 + IB_1$ 

2. CALL SFLNEG (IA, IC)

 $\mathbf{IC} = -\mathbf{IA}_{\mathsf{I}}$  $IC_l = \sqsubset IA$ 

3. CALL SFLDIV (IA, IB, IC) .

If  $IB(1) * IB(2) = -1$  no division takes place, "DIVISOR ZERO" message written.

- (1) If  $\lfloor A \leq 0$ ,  $\lfloor A \rfloor < 0$  and  $\lfloor B \leq 0$  then  $IC = IA$ | /  $IB$  $ICj = IAj / IBj$ (2) If  $\mathbf{IA} \leq 0$ ,  $\mathbf{IA} \leq 0$  and  $\mathbf{IB} \geq 0$  then  $\lfloor LC = \lfloor IA \rfloor / \lfloor IB \rfloor$  $IC_1 = IA_1 / IB_1$ (3) If  $\mathbf{I} \mathbf{A} > 0$ ,  $\mathbf{I} \mathbf{B} < 0$  then  $IC = IAJ / IBJ$  $IC_l = L_A / LIB$ (4) If  $\lfloor A > 0, \lfloor B \rfloor > 0$  then  $IC = IIA / IBI$ 
	- $IC_1 = IA_1 / IB$

(5) If 
$$
ILA \le 0
$$
,  $IA \ge 0$  and  $ILB \le 0$  then  
\n $ILC = IA / IB$   
\n $IC = ILA / IB$   
\n(6) If  $ILA \le 0$ ,  $IA \ge 0$  and  $ILB > 0$  then  
\n $ILC = ILA / LB$   
\n $IC = IA / LB$   
\n $IC = IA / LB$   
\n4. CALL STISEC (IA, IB, IC)  
\n $ILC = (MIX(IA, LB))$   
\n $IC = (MIN(IA_1, IB_1))$   
\n $IC = IA + IB$   
\n $IC = LA * IB$   
\n(2) If  $ILA \le 0$ ,  $IA_1 < 0$ ,  $ILB \le 0$ ,  $IB_1 < 0$   
\n $ILC = LA * IB$   
\n(3) If  $ILA \le 0$ ,  $IA_1 \ge 0$ ,  $LIB \le 0$ ,  $IB_1 \ge 0$   
\n $ILC = LA * IB$   
\n(4) If  $ILA \le 0$ ,  $IA_1 \ge 0$ ,  $LIB \le 0$ ,  $IB_1 \le 0$   
\n $IC = LA * IB$   
\n(5) If  $ILA \le 0$ ,  $IA_1 \ge 0$ ,  $LIB \le 0$ ,  $IB_1 \le 0$   
\n $ILC = LA * IB$   
\n(6) If  $ILA \le 0$ ,  $IA_1 \ge 0$ ,  $LIB \le 0$ ,  $IB_1 > 0$   
\n $ILC = IA_1 * IB$   
\n(7) If  $ILA \le 0$ ,  $IA_2 \ge 0$ ,  $LIB > 0$ ,  $IB_1 > 0$   
\n $ILC = IA_1 * IB$   
\n(8) If  $ILA \le 0$ ,  $IA_2 \ge 0$ ,  $LIB > 0$ ,  $IB_2 > 0$   
\n $ILC = LA * IB$   
\n(9)  $LIA \le 0$ , 

13

 $\ddot{\phantom{a}}$ 

 $\overline{a}$ 

$$
\underline{L}C = \underline{L}A * \underline{L}B
$$
\n
$$
IC_{j} = IA_{j} * IB_{j}
$$
\n
$$
(7) \underline{L}A \leq 0, IA_{j} < 0, \underline{L}B > 0, IB_{j} \geq 0
$$
\n
$$
\underline{L}C = \underline{L}A * IB_{j}
$$
\n
$$
IC_{j} = IA_{j} * \underline{L}B
$$
\n
$$
(8) \underline{L}A < 0, IA_{j} < 0, IB_{j} > 0, IB_{j} < 0
$$

 ${\bf 0}$ 

•

- $\Delta$   $>$  0,  $\mu$ B  $< 0$ see (6.1)
- (9)  $\lfloor A > 0, IA \rfloor \ge 0, \lfloor B \rfloor \le 0, IB \rfloor \le 0$  $\mathbf{LC} = \mathbf{IA} \cdot \mathbf{LB}$  $IC_j = L A * IB_j$
- (10) <u>[I</u>A > 0, I<u>A</u><sub>J</sub>  $\ge$  0, [IB  $\le$  0, IB<sub>J</sub> > 0  $LC = IA$  \*  $LB$  $IC_{\parallel} = IA_{\parallel} * IB_{\parallel}$
- (11)  $\lfloor A > 0, IA \rfloor \ge 0, \lfloor B > 0, IB \rfloor \ge 0$
- $\mathbf{IC} = \mathbf{IA} * \mathbf{IB}$  $IC_j = IA * IB$
- (12)  $\lfloor A > 0, IA \rfloor \ge 0, \lfloor B \rfloor > 0, IB \rfloor < 0$ see (6.1)
- (13) <u>(I</u>A > 0, I<u>A</u><sub>J</sub> < 0
- (13.1) If IA(6)  $\neq$  0 write "ILLEGAL INTERVAL." Return to MAIN.
- (13.2) If  $IA(6) = 0$  then
- (13.3) If  $IA(L + 2) \neq 0$  then write message in (13.1).

(13.4) ELSE; If 
$$
\mathbf{L} \mathbf{B} \leq 0
$$
,  $\mathbf{I} \mathbf{B} \leq 0$  see (9)  
If  $\mathbf{L} \mathbf{B} \leq 0$ ,  $\mathbf{I} \mathbf{B} \leq 0$  see (10)  
If  $\mathbf{L} \mathbf{B} > 0$ ,  $\mathbf{I} \mathbf{B} \leq 0$  see (11)  
If  $\mathbf{L} \mathbf{B} > 0$ ,  $\mathbf{I} \mathbf{B} \leq 0$  see (6.1)

- 6. CALL SFLABS (IA, IC)
	- (1.0) Sign of  $IA$  (IA(1)) is positive and sign of IA<sub>1</sub> (IA(2)) is negative
	- (1. 1) If high order digit of  $\mathsf{LA}$  (IA(6))  $\neq \emptyset$  "ILLEGAL INTERVAL"
- (1.2) If high order digit of  $|IA (IA(6)) = \emptyset$  and high order digit of  $IA$  (IA(L + 3)) see (1.1)
- (1.3) If high order digit of both  $|IA (IA(6))$  and  $IA | (IA(L + 3))$  are zero then

 $\mathbf{LIC} = \mathbf{LIA}$ 

 $IC_{\parallel} = IA_{\parallel}$ 

- $(2.0)$  Sign of  $|IA$  is negative and sign of  $IA$  is positive
- (2.1) Decimal exponent of  $$[A (IA(4))]$  greater than decimal exponent$ of  $IA<sub>l</sub>$  (IA(5))

 $IC(4) = IA(5)$  $IC(5) = IA(5)$  $IC(1) = 1$ 

$$
\underline{\mathbf{I}}\underline{\mathbf{I}}\underline{\mathbf{C}} = \mathbf{\emptyset}
$$

 $IC_j = |IA$ 

(2.2) Decimal exponent of  $|IA$  less than decimal exponent of  $IA_1$ .

IC(1) IC(2) = 1 IC(4), IC(5) = IA(4)  $\mathbf{IC} = \emptyset$  $IC_{\parallel} = IA_{\parallel}$ 

(2.3) Decimal exponent of  $|IA| =$ decimal exponent of  $IA|$ .

 $(2.3.1)$   $|$ IA  $<$  IA<sub>j</sub> see  $(2.2)$ 

$$
(2.3.2)
$$
  $[A > IA]$  see  $(2.1)$ 

$$
(2.3.3) \quad \text{[IA} = \text{IA} \quad \text{see} \ (2.2)
$$

#### IV. ERROR MESSAGES:

"UNEQUAL LENGTHS" - The mantissa length of two operands are not equal. They are made equal by assigning the lengths the shortest mantissa to that of the longest. Operation continues.

"DIVISOR CONTAINS ZERO" - Divisor interval contains zero. No division takes place. Program continues.

 $"ILLEGAL INTERVAL"$  - Invalid combination of signs in an interval number is detected during multiplication or forming of an absolute value. Operation concerned does not take place. Program continues.

#### V. RESTRICTIONS

1. The maximum mantissa length is 97.

2. Any combination of subroutine arguments may be identical, except for subroutine SUMSP.

3. There is no check for underflow or overflow. If a decimal exponent exceeds 65536 in absolute value during computation, results may be in error.

See Appendix for further restrictions and test cases.

#### SUBROUTINE NAME: EQUAL

I. LANGUAGE:

Fortran IV Level G or Level H

#### II. PURPOSE:

The function of EQUAL is to convert a double precision variable to an extended precision variable array.

#### III. METHOD:

EQUAL takes a double precision variable X and converts it into an extended precision variable array IX of dimension L. The number of significant digits is  $L - 3$ .

Ex. If  $X = 2.00D0$  and  $L = 10$ .  $IX = |1|10|1|2|0|0|0|0|0|0$ 

#### IV. INTERFACE INFORMATION:

Calling Sequence:

#### CALL EQUAL (IX, N, X)

where: X is a double precision variable. IX is an extended precision variable array. N is the dimension of IX.

#### V. CALLED SUBROUTINES:

None.

#### VI. RESTRICTIONS:

1. The converted extended precision number is of the same form as the extended precision numbers used in FLOP and VOP packages. If the SFLOP package is being used a call to SUMSP will have to be made to create a SFLOP extended precision number.

2. The decimal exponent of the extended precision numbers should not exceed  $10^{-78}$  or  $10^{75}$ .

#### SUBROUTINE NAME: IEQUAL

#### I. LANGUAGE:

Fortran IV Level G or Level H

#### II. PURPOSE:

IEQUAL converts an integer into an extended precision variable array.

In. METHOD:

IEQUAL takes an integer (16 bits) J, and converts it into an extended precision variable array IX of dimension L. The number of significant digits is  $L - 3$ .

Ex. If  $J = 5$  and  $L = 10$ 

$$
IX = \boxed{1} \boxed{10} \boxed{1} \boxed{5} \boxed{0} \boxed{0} \boxed{0} \boxed{0} \boxed{IX} = .500000 \times 10^{-1}
$$

المدامين المتنا

#### IV. INTERFACE INFORMATION:

Calling Sequence:

#### CALL IEQUAL (IX, N, JX)

where: JX is an integer (16 bits). IX is an extended precision variable array. N is the dimension of IX. (N = length of mantissa + 3)

#### V. CALLED SUBROUTINES:

None.

#### VI. RESTRICTIONS:

1. The converted extended precision variable array is to be used with the FLOP and VOP packages. If SFLOP package is being used with the converted numbers SUMSP will have to be called to obtain the correct form for SFLOP package.

2. Decimal exponent of extended precision number should not exceed  $10^{-78}$ or  $10^{75}$ .

#### SUBROUTINE NAME: DEQUAL

I. LANGUAGE:

Fortran IV Level G or Level H

II. PURPOSE:

The function of DEQUAL is to convert an extended precision variable array to a double precision variable.

III. ME THOD:

DEQUAL takes an extended precision variable array IX (N) and converts it into a double precision variable (X).

i.e.,  $1\overline{1}\overline{1}\overline{2}\overline{5}\overline{1}\overline{2}\overline{3}\overline{4}\overline{5}\overline{7}\overline{8}\overline{9}\overline{0}\overline{0}$  = 12345.7890 or .123457190 x 10<sup>5</sup> (extended precision)

 $=$  . 123457890D + 05 (double precision)

## IV. INTERFACE INFORMATION:

 $\hat{\boldsymbol{\epsilon}}$ 

Calling Sequence:

## CALL DEQUAL (X, IX)

where: IX is an extended precision variable array. X is a double precision word.

V. CALLED SUBROUTINES:

None.

VI. RESTRICTIONS:

None.

 $\ddot{\phantom{a}}$ 

 $\ddot{\phantom{a}}$ 

 $\frac{1}{2}$ 

#### APPENDIX

#### RESTRICTIONS:

1. More time is required when processing extended precision numbers as opposed to double precision or integer numbers.

2. These programs are not on any existing library and the user will have to secure desired decks from GSFC library to use them.

3. Numbers have to be either defined in the users program in the extended precision form or converted into extended precision numbers by means of the two conversion programs EQUAL and IEQUAL.

4. Only the basic arithmetic functions are performed in these packages. No trigonometric functions are available.

SAMPLE TEST CASES:

1. Test case #1 illustrates the use of all the extended precision subroutines and conversion programs available to the user. The coding and output is shown. (p. 21-28)

2. Test case #2, part of a system written by Dr. Paul Beaudet, illustrates a program coded without extended precision subroutines and with them.

 $SIMQ$  is the subroutine using only double precision numbers. (p. 29)

ESIMQ is the subroutine utilizing some of the extended precision subroutines. (p. 30)

#### LEVEL 20.1 (AUG 71)

#### 0S/360 FORTRAN H

COMPILER OPTIONS - NAME= MAIN.OPT=02.LINECAT=58.SIZE=0000K. SOURCE, EBCDIC, NOLIST, NODECK, LOAD, MAF, NCECIT, ID, XREF  $\mathbf c$ CRIVER FOR EXTENDED PRECISION FACKAGES- $\mathbf c$  $\ddot{\textbf{c}}$ THERE ARE THREE PACKAGES  $\mathbf{C}$ DATE 72.089/16.11.13  $\mathbf c$ 1. FLOP-RACKAGE 2. SFLOP+PACKAGE.  $\mathbf c$  $\mathbf c$ **3. VOP-PACKAGE**  $\mathbf c$ **ISN 0002** IMPLICIT REAL#8 (A-H, P-Z), INTEGER#2 (I-N) INTEGER\*2 IA(200), IB(200), IC(200) ISN 0003 **ISN 0004** CCMMGN X(600)  $L_1=1$ ISN OCCS ISN OCC6  $L2=2$ ISN OCC7  $L^2 = 3$ ISN OCCE  $M = 125$ ISN OCOS  $N = 25$ **ISN 0010**  $L10 = 10$ ISN 0011  $12 = 7$ ISN 0012  $L17 = 17$ ISN 0013  $IA(1)=1$ ISN 0014  $IA(2)=80$ ISN 0015  $1A(3)=1$ ISN OCIE  $IA(4)=3$ **ISN 0017**  $4A(5)=1$ ISN 0018  $IA(6) = 4$ **ISN 0019**  $IA(7)=1$ ISN 0020  $IA(8)=5$ ISN 0021  $IA(9)=9$ ISN 0022  $IA(10)=2$ ISN 0023  $IA(11)=6$ ISN 0024  $IA(12)=5$ ISN 0025  $14(13) = 3$ **ISN 0026**  $IA(14)=5$ ISN 0027  $IA(15)=8$ ISN 0028  $IA(16)=S$ ISN 0029  $IA(17)=7$ ISN 0030 IA(18)=9 ISN 0031  $IA(19)=3$ ISN 0032  $IA(20)=2$ ISN 0033  $IA(21)=3$ ISN 0034  $IA(22)=8$ ISN 0035  $IA(23)=4$ ISN 0036  $IA(24)=6$ ISN 0037  $IA(25)=2$ ISN 0036  $IA(26)=6$ ISN 0039  $IA(27)=4$ ISN 0040  $IA(28)=3$ ISN 0041  $IA(25)=3$ ISN 0042  $IA(30)=8$ ISN 0043  $IA(31)=3$ ISN 0044  $IA(32)=2$ **ISN 0045**  $IA(33)=7$ ISN 0046  $1A(34)=9$ ISN 0C47  $IA(35)=5$ 

NOT REPRODUCIBLE

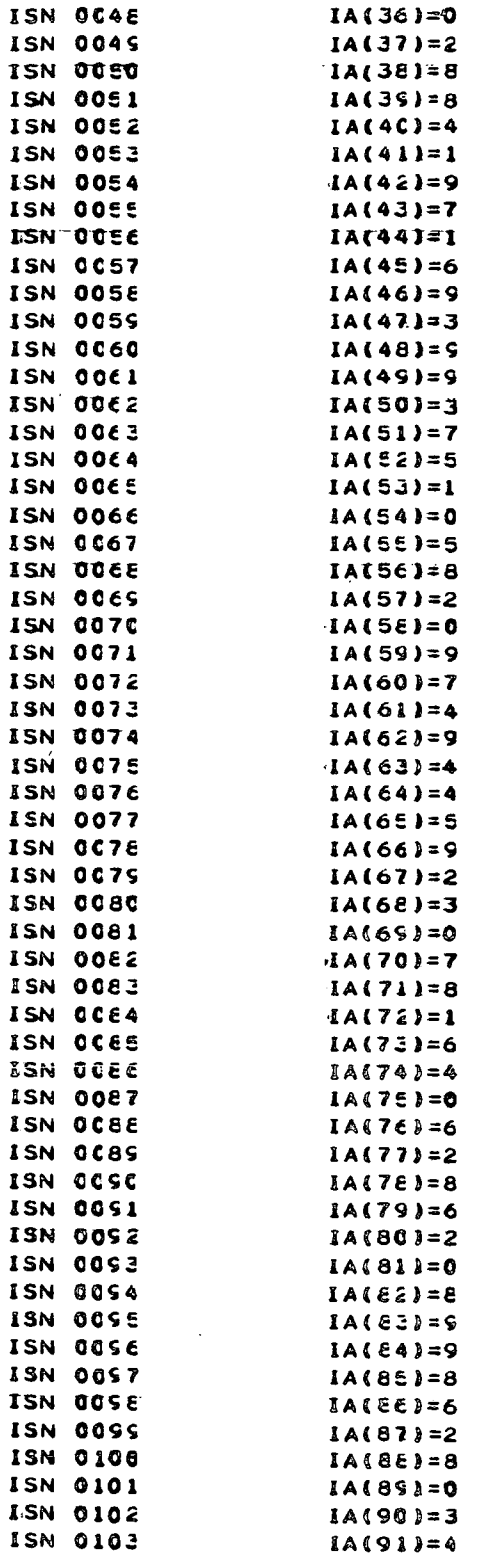

**PAGE 002** 

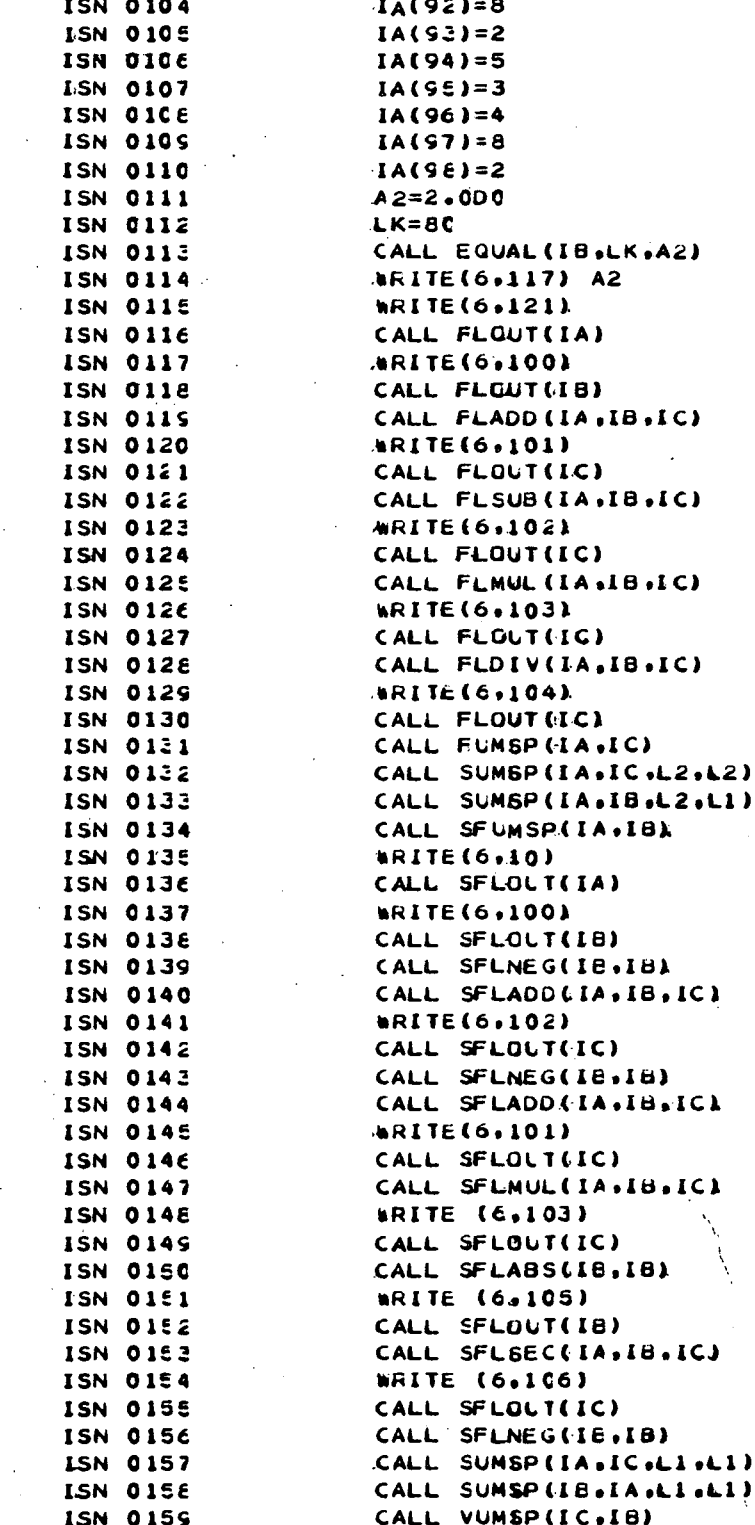

**PAGE 003** 

 $\ddot{\phantom{0}}$ 

 $\frac{1}{2}$ 

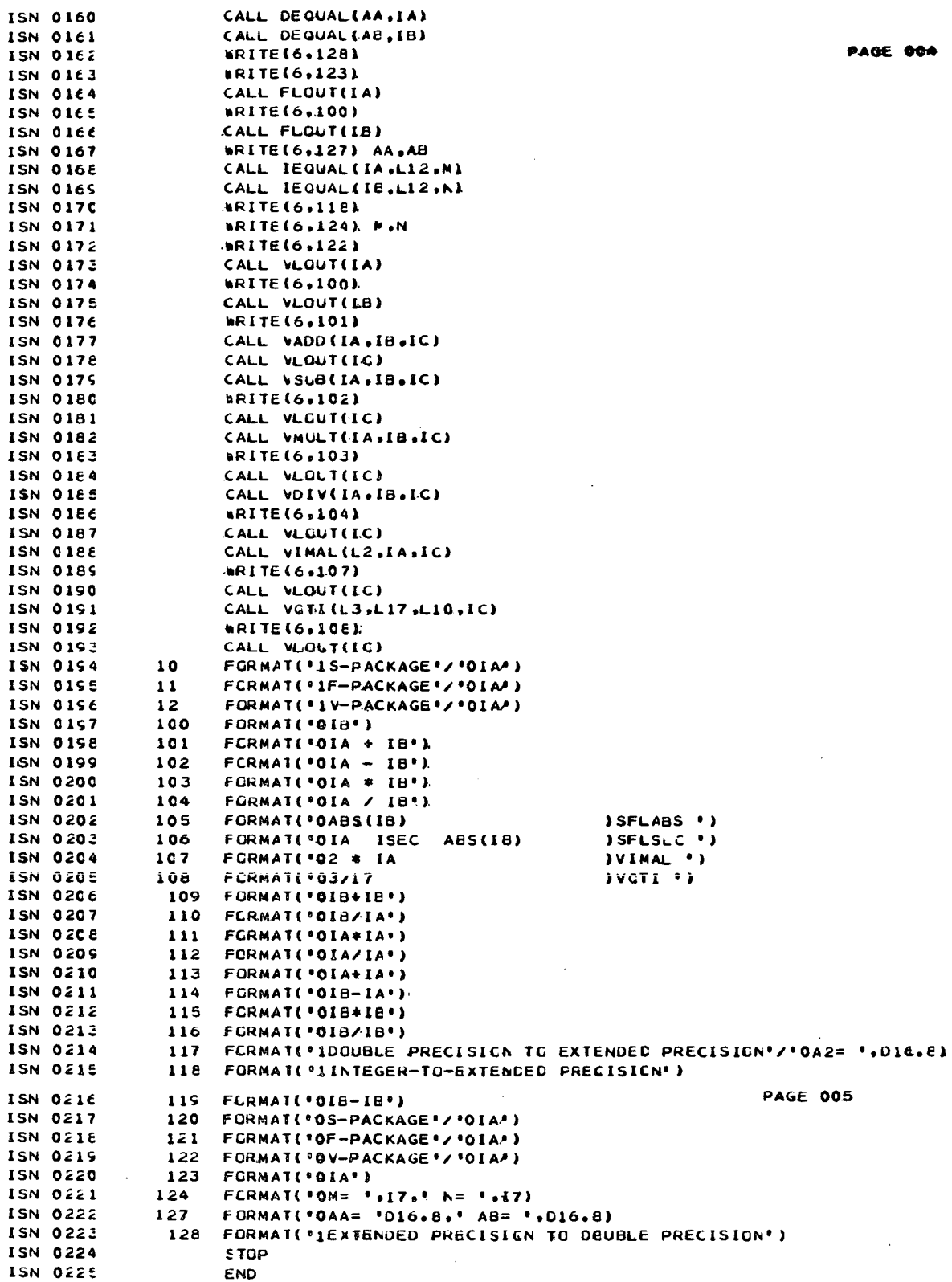

 $\hat{\mathcal{A}}$ 

 $\sim 1$ 

 $\bullet$ 

 $\hat{\boldsymbol{\beta}}$ 

 $\sim$   $\sim$ 

DOUBLE PRECISION TO EXTENDED PRECISION

0.20000000000  $A2 =$ 

F-PACKAGE

 $\tilde{a}$ 

299290631415526536462462462501352795028841914039959716105822375105828445923078141640622 U<br>V

 $\overline{18}$ 

25

 $\mathbf{u}$  $\leq$ 

23922907916415526577928138418036429479994708383781212120337839309250781640628622  $\mathbf{u}$ 

 $\frac{1}{2}$  $\mathbf{I}$  $\tilde{A}$  19797999918106265948102249396831080892250301753910883268944592830781640626436292978104062663  $\mathbf{u}$ 

 $\mathbf{a}$  $\frac{1}{2}$  1) ; << 21265310 71755657793515671648326258725461578801557096445915412456675542968155  $\mathbf{u}$ 

 $\overline{18}$  $1A$  00967196016719605719607024655277762021366990202022022021103277402650755351476055736057 ٣

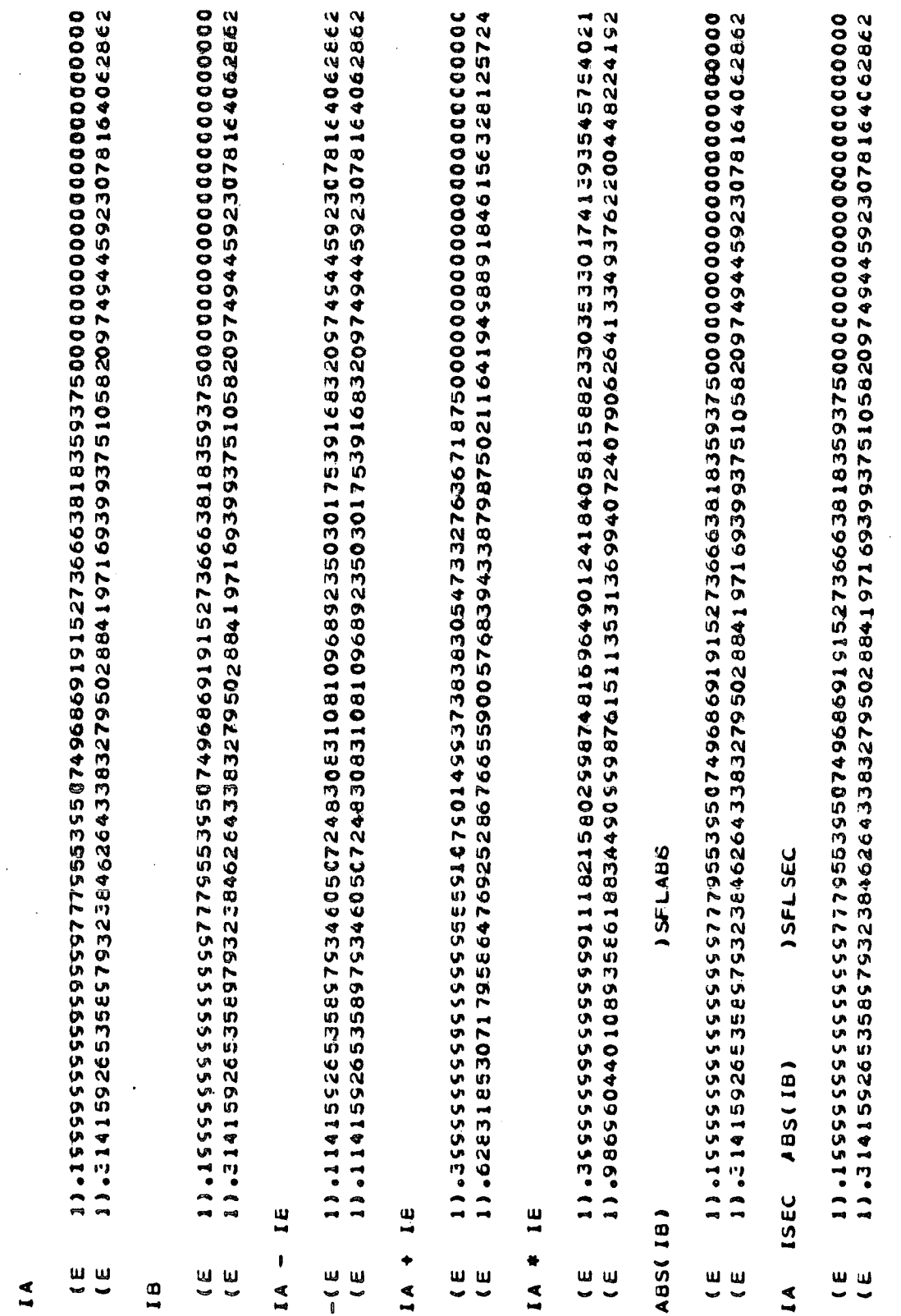

 $\ddot{\phantom{a}}$ 

 $\bar{z}$ 

S-PACKAGE

 $\frac{1}{2}$ 

l,

 $\bar{\beta}$ 

 $\bar{\gamma}$ 

 $\overline{26}$ 

EXTENDED PRECISION TO DOUBLE PRECISION

 $\overline{1}$ 

11.2141592653591915323846264338327950288419716939937510582097499445923078164062862  $\frac{1}{\sqrt{2}}$ 

 $\mathbf{I}$ 

 $\overline{\mathbf{u}}$ 

0.280000000001  $-0.514155270 01 AB =$  $AA =$ 

Ì.

 $27$ 

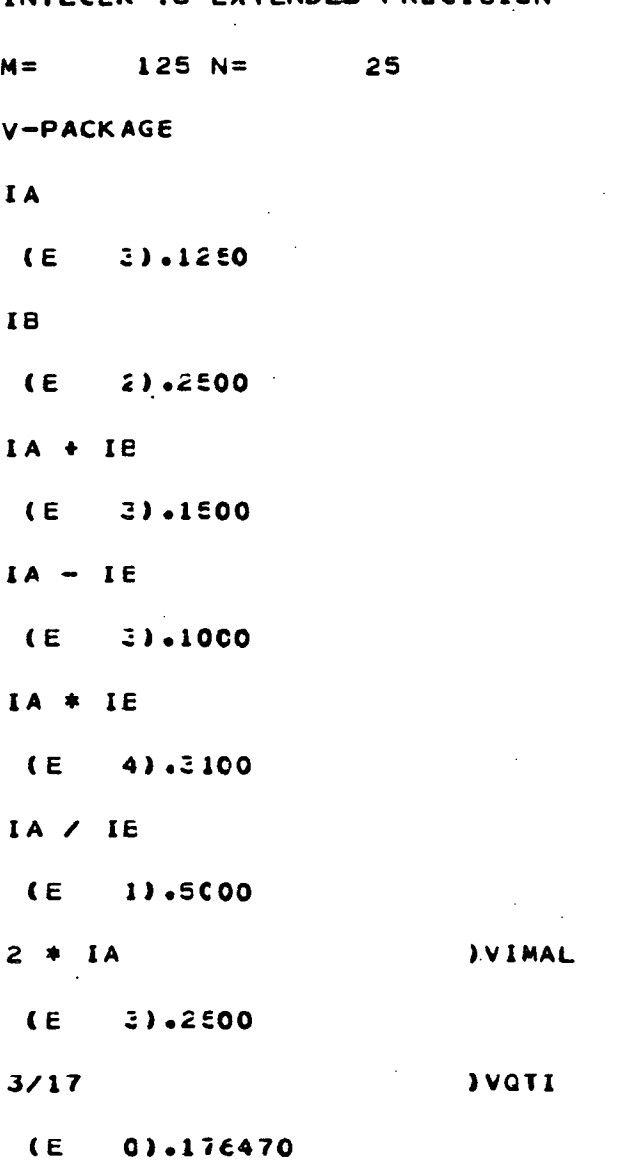

 $\ddot{\phantom{a}}$ 

 $\sim 10$ 

 $\mathcal{L}^{\text{max}}_{\text{max}}$ 

 $\mathcal{L}^{\text{max}}$ 

 $\label{eq:2.1} \begin{split} \frac{1}{\sqrt{2\pi}}\left(\frac{1}{\sqrt{2\pi}}\right)^{1/2} &\frac{1}{\sqrt{2\pi}}\left(\frac{1}{\sqrt{2\pi}}\right)^{1/2} \frac{1}{\sqrt{2\pi}}\left(\frac{1}{\sqrt{2\pi}}\right)^{1/2} \frac{1}{\sqrt{2\pi}}\left(\frac{1}{\sqrt{2\pi}}\right)^{1/2} \frac{1}{\sqrt{2\pi}}\left(\frac{1}{\sqrt{2\pi}}\right)^{1/2} \frac{1}{\sqrt{2\pi}}\left(\frac{1}{\sqrt{2\pi}}\right)^{1/2} \$ 

## INTEGER-TO-EXTENDED PRECISION

 $\sim 10^{11}$ 

 $\sim$  .

 $\sim 10^{11}$  m  $^{-1}$ 

 $\sim 10$ 

 $\mathcal{L}^{\text{max}}_{\text{max}}$ 

 $\mathcal{A}^{\mathcal{A}}$ 

LEVEL 19 ( JUNE 70 )

OS/360 FORTRAN H

CATE 72.056/12.30.40

20 FORMAT (\* DINENSION OF BS MUST BE INCREASEL TU\*,14,\* AND AS. X TO\*<br>1.13.\* In Subroutine Simo\*) SOURCE, EBCOIC, NOL IST, NODECK, LOAD, MAP, NOED IT, ID, XREF SUBROUTINE SIMQ(B+A+DET+NE+KS)<br>PIMENSION B(1)+A(1)+BS(625)+AS(25)+X(25)+X5AVE(25) COMPILER OPTIONS - NAME= MAIN, OPT=00, LINECNT=58, SIZE=0000K, PRICISION A.B.AS. BS.X.XSAVE.DET. SUM.S. CALL SIMEO(BS+AS+CET+NE+KS) ¢ IF (ITCH.LT.ITCHES) GO TO IF (NE.EQ.1) GO TO 12 IF (NE-451-25) GO TO 1  $6$  AS(J)=B(INDEX)\*X(J) IF(S.LT.SO) GD TO 9 WRITE (6.20) NE2.NT IF (KS.EQ.1) RETURN  $INDFX = (J - 1) * NE + I$ AS(I)=A(I)-BS(I) BS(I)=SUM(AS, NE)  $X(1) = X(1) + AS(1)$ A(1)=A(1)/9(1) 9 90 10 1=1, NE<br>10 XSAVE(1)=X(1) A(I)=XSAVE(I)  $3 A S(T) = A(T)$ <br>8 ng 2  $I = 1$ , NE2  $S = S + AS (1) * * 2$ **DO 11 17 00** DO 5 1=1, NE  $ITCH = ITCH + 1$ DO 3 1=1, NE **DO 4 1=1,4** DO 6 J=1.NE DO 7 1=1'+4E  $1195(1158$  $000000111$  $NC = NE + 2$  $50 = 1.570$  $ITCHES = 2$  $CFT=0(1)$ GO TO 8 **RETURN PELLEN**  $ITCH=0$  $5 = 0.00$ ITCH=0 PETURN  $50 = 5$  $KSS=0$ e<br>U  $\sim$ in.  $\ddot{ }$ ¢  $\overline{a}$  $\frac{2}{3}$  $\rightarrow$ 000R  $0015$ 0018  $002e$ <br>0029 0034 0007 0009 0013  $0014$ 0019 0022 0023 0025 0030 0032 003P  $0040$ 0002 0003 0004 0005 0010 0016 0017  $0026$ 0027 0031 0037 0030  $1400$ 0042  $0047$ 0044 0045 0046  $0047$ 0050 ISN 0052 0011 0021  $0048$ 0049 0051  $\overline{z}$   $\overline{z}$   $\overline{z}$   $\overline{z}$   $\overline{z}$ <br> $\overline{w}$  $\frac{z}{\omega}$   $\frac{z}{\omega}$  $\begin{array}{cccccccccc} Z & Z & Z & Z & Z & Z & Z & Z & Z & Z \\ \bullet & \bullet & \bullet & \bullet & \bullet & \bullet & \bullet & \bullet & \bullet & \bullet & \bullet & \bullet \end{array}$  $\begin{array}{ccc} Z & Z & Z & Z & Z \\ V_1 & V_2 & V_3 & V_4 & V_3 \end{array}$  $\vec{z}$ ,  $\vec{z}$  $\overline{z}$   $\overline{z}$   $\overline{z}$   $\overline{z}$   $\overline{z}$ <br>  $\overline{w}$  $\overline{c}$ ,  $\overline{c}$ ,  $\overline{c}$ ,  $\overline{c}$ ,  $\frac{z}{\sqrt{n}}$  $\tilde{s}$  $\vec{c}$  $\frac{2}{5}$  $\vec{r}$  $\frac{z}{q}$ Į,

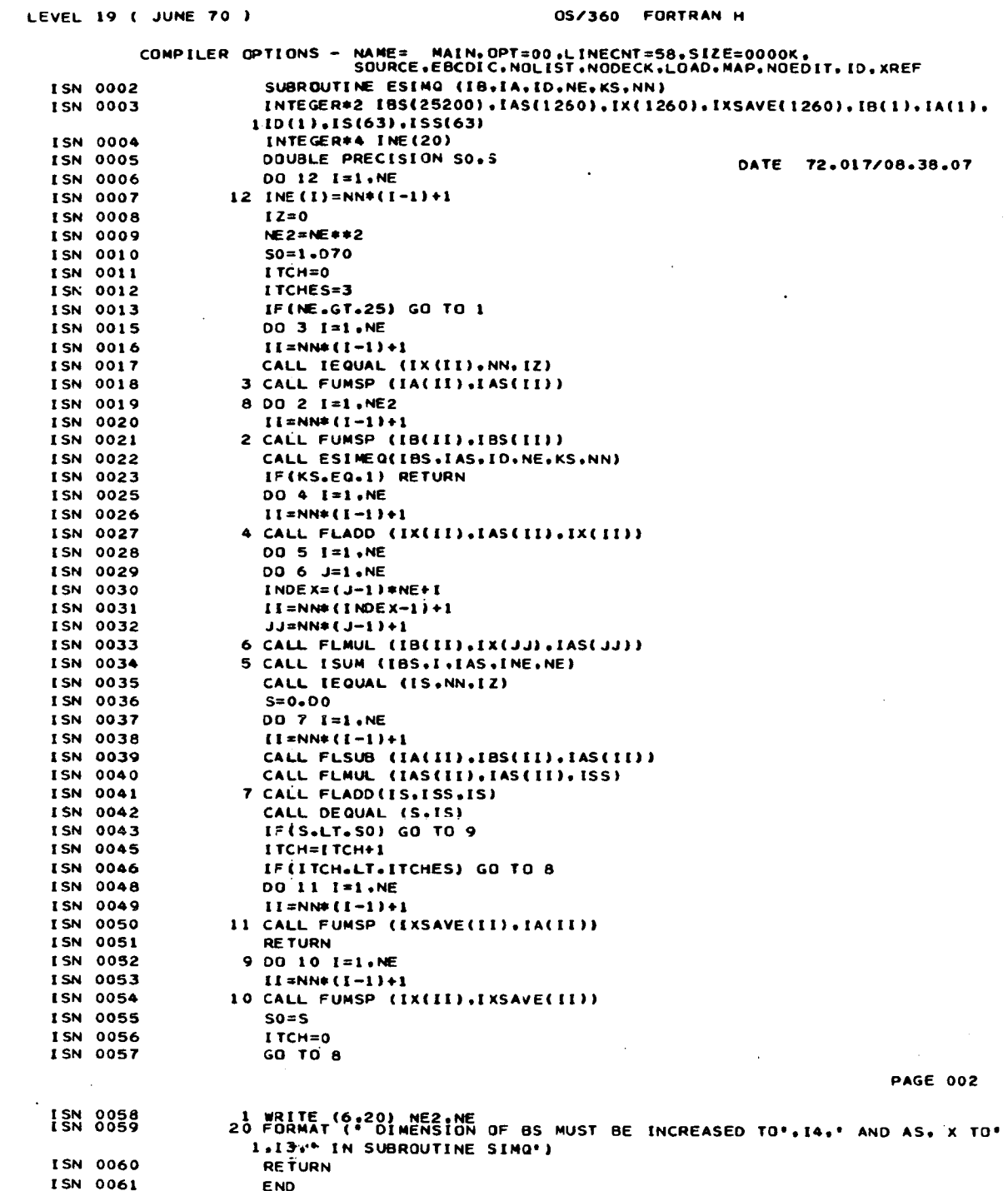

 $\label{eq:2.1} \frac{1}{\sqrt{2}}\sum_{i=1}^n\frac{1}{\sqrt{2\pi}}\sum_{i=1}^n\frac{1}{\sqrt{2\pi}}\sum_{i=1}^n\frac{1}{\sqrt{2\pi}}\sum_{i=1}^n\frac{1}{\sqrt{2\pi}}\sum_{i=1}^n\frac{1}{\sqrt{2\pi}}\sum_{i=1}^n\frac{1}{\sqrt{2\pi}}\sum_{i=1}^n\frac{1}{\sqrt{2\pi}}\sum_{i=1}^n\frac{1}{\sqrt{2\pi}}\sum_{i=1}^n\frac{1}{\sqrt{2\pi}}\sum_{i=1}^n\frac{$ 

 $\mathcal{A}$ 

 $\bar{\mathcal{A}}$ 

 $\bar{\beta}$ 

 $\bar{z}$  $\cdot$ 

 $\frac{1}{4}$ 

#### REFERENCES:

- 1. Rall, L. B., [65]: Interval arithmetic and its application to error estimation and control. (Moore, R. E.), p. 61-130, Error in Digital Computation, Vol. 1, Wiley, New York.
- 2. "C.R.C. Standard Mathematical Tables," The Chemical Rubber Publishing Co., 12th Edition.
- 3. IBM System Reference Library, ffiM System/360: FORTRAN IV Language, from C28-6515-6.
- 4. Ashenhurst, R. L.; Metropolis, N., Unnormalized floating point arithmetic. J. Assoc. Comput. Mach. (1959), 415-428. MR 4568, 21 (1960), 844.